#### **SYLABUS DOTYCZY CYKLU KSZTAŁCENIA** *2020-2024* Rok akademicki 2022/2023

#### **1. PODSTAWOWE INFORMACJE O PRZEDMIOCIE**

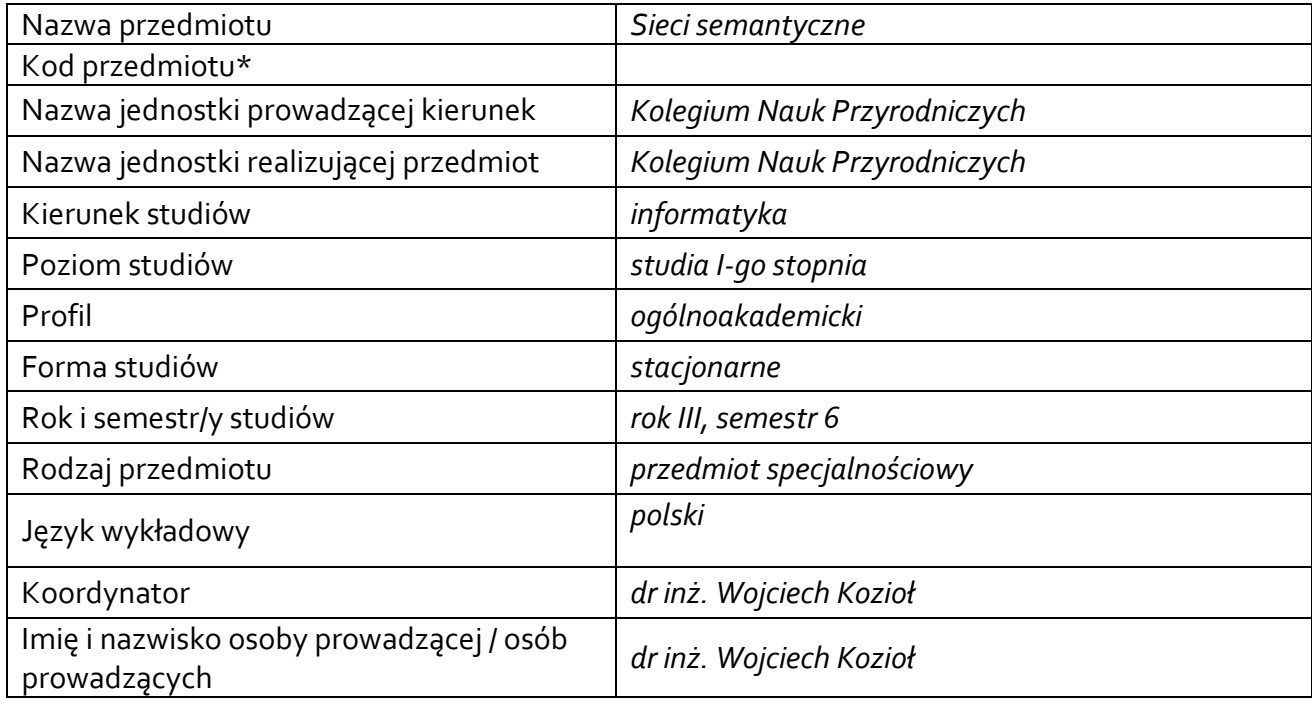

**\*** *-opcjonalni*e, *zgodnie z ustaleniami w Jednostce*

### **1.1.Formy zajęć dydaktycznych, wymiar godzin i punktów ECTS**

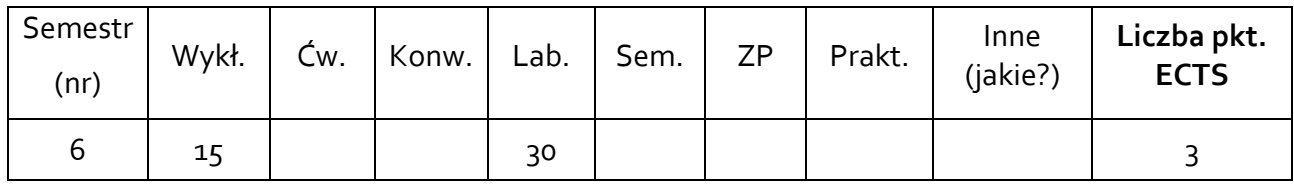

### **1.2. Sposób realizacji zajęć**

zajęcia w formie tradycyjnej

**1.3 Forma zaliczenia przedmiotu (z toku)** egzamin

### **2. WYMAGANIA WSTĘPNE**

Student rozpoczynający ten przedmiot powinien posiadać podstawową wiedzę w zakresie technologii internetowych (w tym języka XML), podstaw logiki i baz danych.

### **3. CELE, EFEKTY UCZENIA SIĘ , TREŚCI PROGRAMOWE I STOSOWANE METODY DYDAKTYCZNE**

### **3.1 Cele przedmiotu**

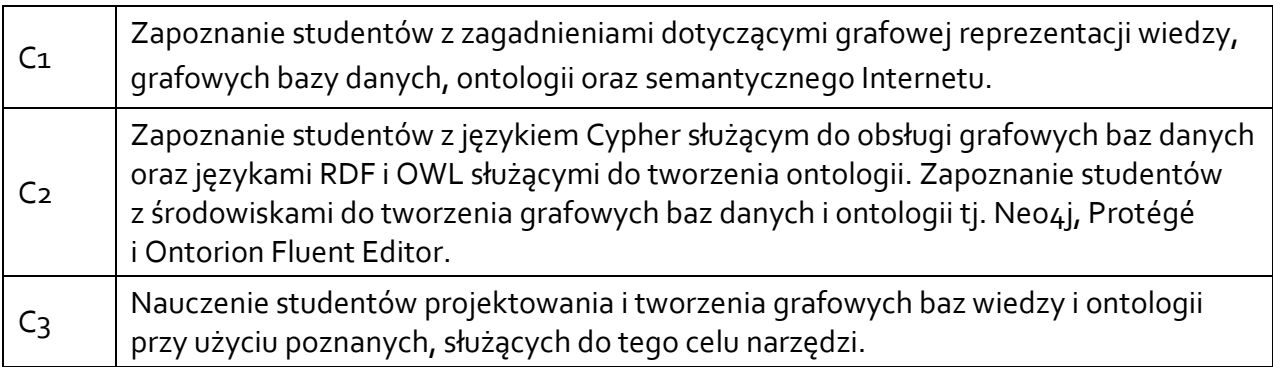

# **3.2 Efekty uczenia się dla przedmiotu**

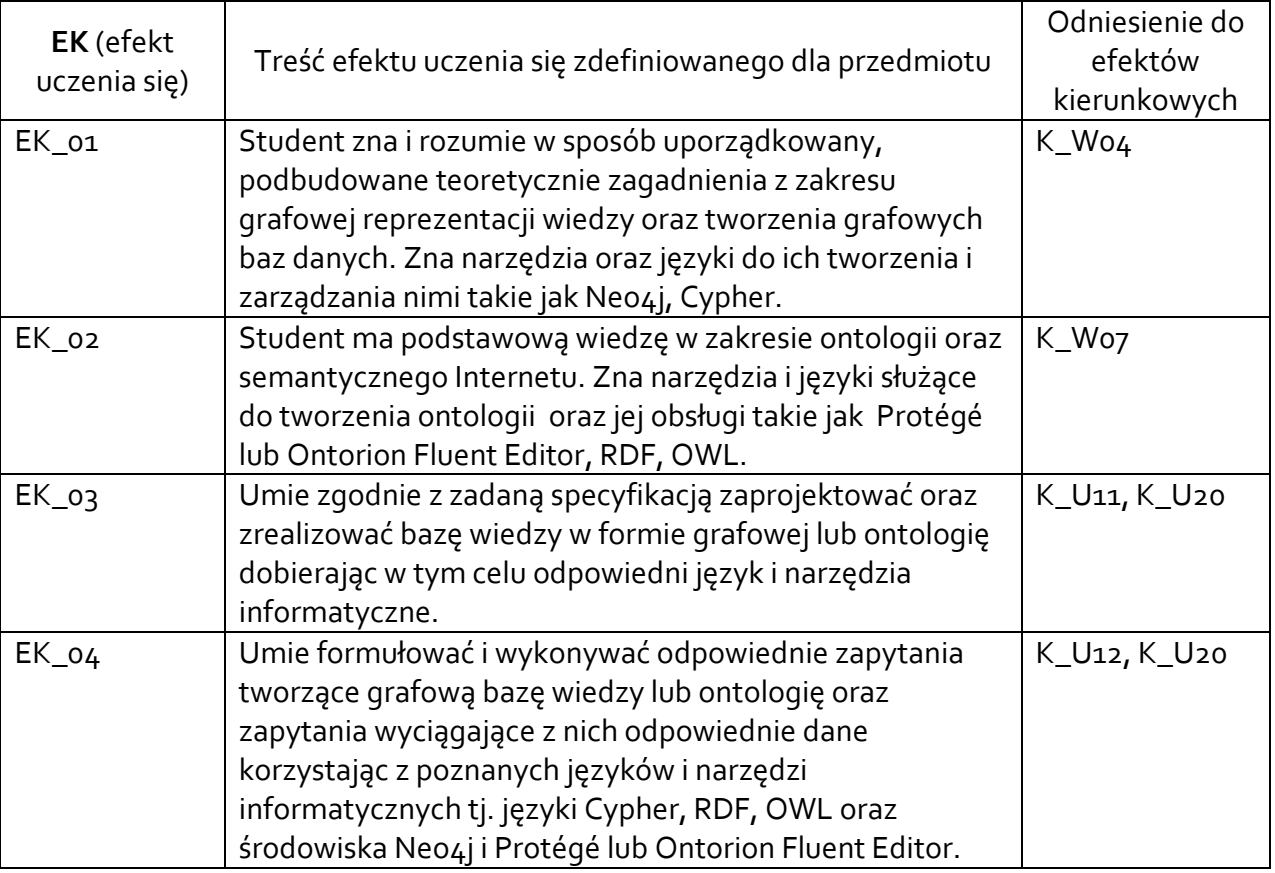

# **3.3 Treści programowe**

A. Problematyka wykładu

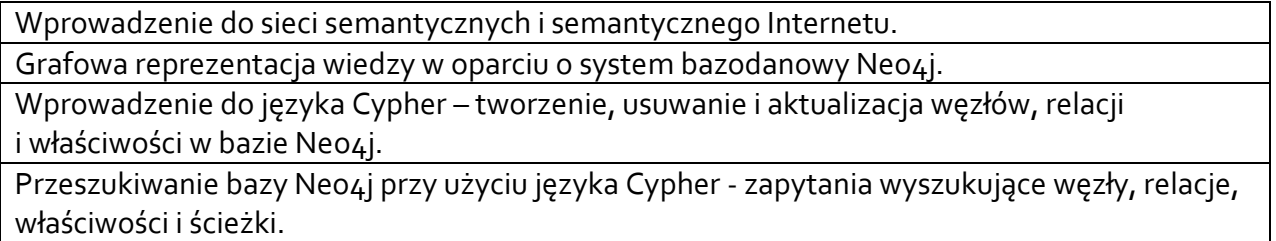

Ontologie oraz języki i narzędzia do tworzenia ich.

Omówienie języków RDF i RDFS.

Omówienie języka OWL.

Omówienie środowiska Protégé.

Omówienie środowiska Ontorion Fluent Editor.

Wstęp do języka SPARQL.

### B. Problematyka ćwiczeń laboratoryjnych

System bazodanowy Neo4j instalacja i wprowadzenie do środowiska.

Projektowanie grafowej bazy danych oraz wstęp do języka Cypher.

Tworzenie i usuwanie węzłów, relacji, właściwości węzłów i relacji oraz ścieżek w grafowej bazie danych przy użyciu języka Cypher.

Aktualizacja węzłów i relacji oraz ich właściwości. Łączenie już istniejących węzłów relacjami.

Utworzenie prostej grafowej bazy danych.

Przeszukiwanie grafowej bazy danych w oparciu o utworzoną bazę danych oraz przykładową bazę danych udostępnianą wraz ze środowiskiem Neo4j.

Projekt własnej grafowej bazy wiedzy.

Praca w środowisku Protégé.

Praca w środowisku Ontorion Fluent Editor.

Tworzenie prostej ontologii.

Tworzenie zapytań w języku SPARQL.

Projekt własnej prostej ontologii.

Zaliczenie projektów.

# **3.4 Metody dydaktyczne**

**Wykład**: wykład z prezentacją multimedialną.

**Laboratoria**: praca indywidualna wg konspektów laboratoryjnych, metoda projektów praktycznych - praca domowa w dużej mierze samodzielna, ale konsultowana.

# **4. METODY I KRYTERIA OCENY**

### **4.1 Sposoby weryfikacji efektów uczenia się**

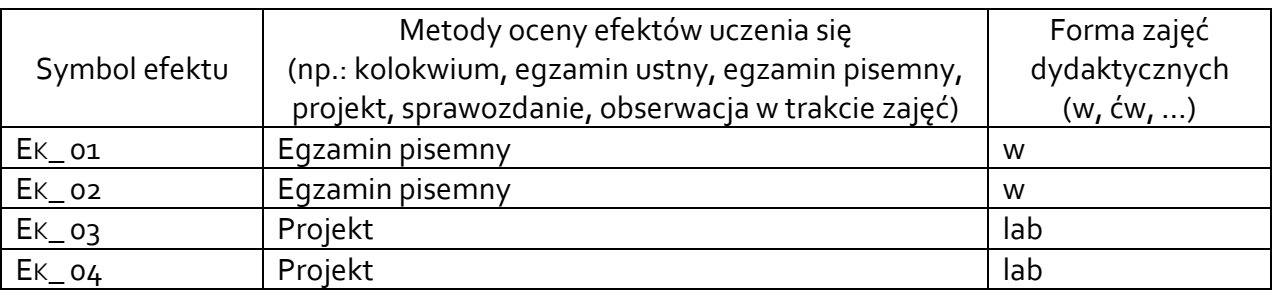

# **4.2 Warunki zaliczenia przedmiotu (kryteria oceniania)**

# **LABORATORIUM:**

Zaliczenie na ocenę pozytywną dwóch projektów: projektu grafowej bazy danych oraz projektu ontologii. W obydwu projektach weryfikowane są efekty EK\_03, EK\_04 i w obydwu projektach muszą one być zaliczone na ocenę pozytywną. Ocena końcowa jest średnią ocen uzyskanych z obydwu projektów.

### **Dostateczny:**

Student potrafi utworzyć prostą grafową bazę składającą się w kilkudziesięciu węzłów oraz bardzo prostą ontologię. Student potrafi wykonać na utworzonej bazie proste zapytania w języku Cypher oraz w przypadku ontologii w języku SPARQL lub języku oferowanym przez środowisko do tworzenia ontologii.

# **Dobry:**

Student potrafi utworzyć bardziej złożoną grafową bazę danych oraz bardziej rozbudowaną ontologię. Dane do utworzenia grafowej bazy danych pozyskane są z sieci (przynajmniej jedno źródło danych). Student potrafi wykonać na utworzonej bazie odpowiednie zapytania w języku Cypher oraz w przypadku ontologii w języku SPARQL lub języku oferowanym przez środowisko do tworzenia ontologii.

# **Bardzo dobry:**

Student potrafi utworzyć złożoną niż na ocenę dobry grafową bazę danych oraz bardziej oraz bardziej złożoną niż na ocenę dobry ontologię. Dane do utworzenia grafowej bazy danych pozyskane są z sieci (przynajmniej dwa źródła źródło danych). Dane pozyskane z kilku powinny się wzajemnie uzupełniać lub poszerzać, tak aby tworzyły jedno kompleksowe źródło danych przechowywanych w bazie. Student potrafi wykonać na utworzonej bazie odpowiednie zapytania w języku Cypher oraz w przypadku ontologii w języku SPARQL lub języku oferowanym przez środowisko do tworzenia ontologii.

# Uwaga:

Na ocenę wpływa złożoność projektów. W przypadku bazy grafowej brana pod uwagę jest liczba źródeł danych, rodzaje węzłów i ich liczba, złożoność struktury danych przechowywanych w węźle, rodzaj i liczba relacji oraz właściwości relacji. Na ocenę wpływa również charakter danych przechowywanych w bazie (trudno dostępne, łatwo dostępne), czy są one dostępne wprost z pliku, czy trzeba stworzyć odpowiednie skrypty do pozyskania danych oraz parsowania stron www. Na złożoność ontologii wpływa złożoność jej struktury oraz sposób reprezentacji wiedzy.

Do projektów zaliczeniowych student tworzy odpowiednią dokumentację, której jakość też wpływa na ocenę. Na ocenę wpływa również stan wiedzy i umiejętności jakie student wykazuje podczas prezentacji projektu

# **WYKŁAD:**

1. Pozytywny wynik egzaminu pisemnego z zakresu materiału prezentowanego na wykładzie przy czym:

- Student otrzymuje z egzaminu ocenę **dostateczną**, jeśli wykona co najmniej 50% zadań egzaminacyjnych dotyczących efektu EK\_01 i co najmniej 50% zadań egzaminacyjnych dotyczących efektu EK\_02.
- Student otrzymuje z egzaminu ocenę **dobrą**, jeśli średnia wykonanych przez niego zadań egzaminacyjnych dotyczących efektów EK\_01, EK\_02 wynosi co najmniej 70%, przy czym każdy z efektów musi być zaliczony na co najmniej 50%.
- Student otrzymuje z egzaminu ocenę **bardzo dobrą**, jeśli średnia wykonanych przez niego zadań egzaminacyjnych dotyczących efektów EK\_01, EK\_02 wynosi co najmniej 90%, przy czym każdy z efektów musi być zaliczony na co najmniej 50%.

Student przystępujący do egzaminu poprawkowego jest zobowiązany do poprawy tylko tych efektów, których nie zaliczył w terminie podstawowym.

#### **5. CAŁKOWITY NAKŁAD PRACY STUDENTA POTRZEBNY DO OSIĄGNIĘCIA ZAŁOŻONYCH EFEKTÓW W GODZINACH ORAZ PUNKTACH ECTS**

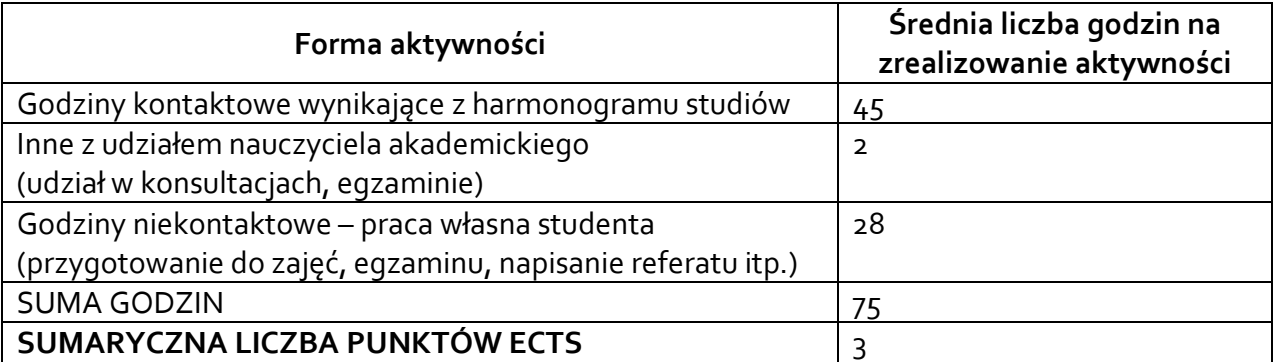

*\* Należy uwzględnić, że 1 pkt ECTS odpowiada 25-30 godzin całkowitego nakładu pracy studenta.*

#### **6. PRAKTYKI ZAWODOWE W RAMACH PRZEDMIOTU**

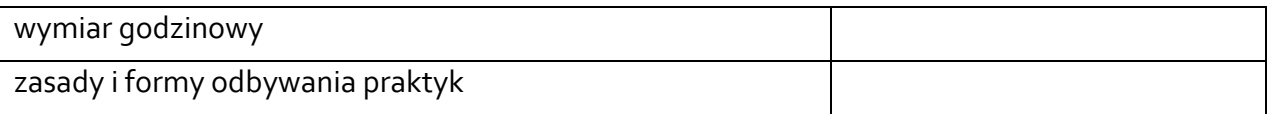

#### **7. LITERATURA**

Literatura podstawowa:

- 1. S. Ambroszkiewicz, D. Mikułowski, Web serwisy i semantic Web : idee i technologie, Warszawa, "EXIT", 2006
- 2. K. Goczyła, Ontologie w systemach informatycznych, Warszawa, Akademicka Oficyna Wydawnicza Exit, 2011
- 3. W. Gliński, Ontologie jako systemy reprezentacji wiedzy, Warszawa, Wydawnictwo Stowarzyszenia Bibliotekarzy Polskich, 2011
- 4. A. Kmiecik, Informatyka a ontologia : analiza obiektowa jako metoda w ontologii, Bydgoszcz, Wydawnictwo Uniwersytetu Kazimierza Wielkiego; 2013
- 5. P. Garbacz, R. Trypuz, Ontologie poza ontologią : studium metateoretyczne u podstaw informatyki, Lublin, Wydawnictwo KUL, 2012
- 6. https://neo4j.com/docs/
- 7. <https://www.tutorialspoint.com/neo4j/index.htm>
- 8. <https://protege.stanford.edu/>
- 9. [https://www.uio.no/studier/emner/matnat/ifi/IN3060/v19/undervisningsmateriale/prot](https://www.uio.no/studier/emner/matnat/ifi/IN3060/v19/undervisningsmateriale/protegeowltutorialp4_v1_3.pdf) egeowltutorialp4 v1\_3.pdf
- 10. Ontorion Fluent Editor dokumentacja

Literatura uzupełniająca:

1. P. Pawiński, Semantyka Internetu : społeczne konstruowanie sieci komputerowej, Wrocław : Oficyna Wydawnicza Atut, 2019

Akceptacja Kierownika Jednostki lub osoby upoważnionej